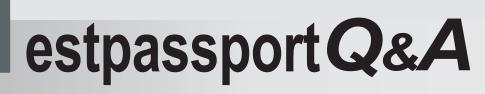

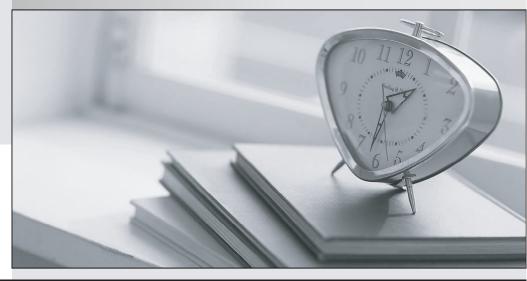

La meilleure qualité le meilleur service

http://www.testpassport.fr

Service de mise à jour gratuit pendant un an

## Exam : 77-886

# Title : SharePoint 2010

### Version : DEMO

| 1.               |                            |                             |                                                            |                                                                     |                                                                                               |
|------------------|----------------------------|-----------------------------|------------------------------------------------------------|---------------------------------------------------------------------|-----------------------------------------------------------------------------------------------|
| ures             | Welcome to                 | o the Alpine Ski House      | Team Site. Here you will find                              | d the resources that will help all o                                | f us run a successful operation. When communicating with potential visitors, remember to let  |
| 5                |                            |                             | ave to offer, including:<br>h 140 trails for skiers and sn |                                                                     |                                                                                               |
| uncements        |                            |                             |                                                            |                                                                     | e everything from wide groomed trails to classic tree runs to parks, pipes, bumps and steeps. |
| ndar             | <ul> <li>Visito</li> </ul> | ors can stay at one of th   | he many lodging facilities in t                            | the area.There are accommodation ops, then indulge in a meal at a v | ons for all price ranges.                                                                     |
| s<br>acts        | Our Partne<br>• Ski B      | rs<br>ird Resort            |                                                            |                                                                     |                                                                                               |
| e Call Memo      | Documents                  | 3                           |                                                            | •                                                                   |                                                                                               |
| aries            | 🔄 Туре                     | Name                        | Modified                                                   | Modified By                                                         |                                                                                               |
| ouse Projects    |                            | 2010 Trial Injury Data      | 11/24/2010 12:32 PM                                        | ALPINE-SK/AkersK                                                    |                                                                                               |
| Pages            |                            | Activities                  | 11/3/2010 8:27 PM                                          | ALPINE-SK/Administrator                                             |                                                                                               |
| Off Library      | <b>@</b> ]                 | Alpine ski house annual tra | il safety 11/24/2010 12:32 PM                              | AI PINE-SKNAkersK                                                   |                                                                                               |
| Connect the Cont | acts to Outlo              |                             |                                                            |                                                                     | Reset Question                                                                                |

| Libraries                        | Турс     | Name                                            | Nodified            | Modified By             |
|----------------------------------|----------|-------------------------------------------------|---------------------|-------------------------|
| Ski House Projects               |          | 2010 Trial Injury Data                          | 11/24/2010 12:32 PM | ALPINE-SK/\AkersK       |
| Ste Pages                        |          | Activities                                      | 11/3/2010 8:27 FM   | ALPINE-SKNAdministrator |
| Drop Off Library<br>Side Library | <b>W</b> | Alpine ski house annual trail safety<br>report  | 11/24/2010 12:32 PM | ALPINE-SK/\AkersK       |
| Press Releases                   | <b>e</b> | Alpine Ski House Letterhead                     | 11/24/2010 12:32 PM | ALPINE-SK/\AkersK       |
| Lodging                          | 땢        | Alpine Ski House Organizational<br>Chart 2010   | 11/24/2010 12:32 PM | ALPINE-SKNAkersK        |
| Search                           | e        | Alpine Ski House Seasons                        | 12/09/2010 7:01 AM  | ALPINE-SKIAdministrator |
| Ski House Wiki                   | P        | Holiday Menu                                    | 11/24/2010 12:33 PM | ALPINE-SKI\TinaG        |
|                                  |          | Holiday Tree Sales                              | 11/3/2010 8:27 PM   | ALPINE-SKNAdministrator |
|                                  | <b>e</b> | Lodging Survey Results                          | 11/24/2010 12:44 PM | ALPINE-SKNAkersK        |
|                                  | 2        | Marketing Budget Plan                           | 11/24/2010 12:44 PM | ALPINE-SKI/AkersK       |
|                                  |          |                                                 |                     |                         |
|                                  | <b>e</b> | Marketing Event Flyer                           | 11/24/2010 12:44 PM | ALPINE-SK/AkersK        |
|                                  | •        | Photos From The Chalet                          | 12/9/2010 5:42 AM   | ALPINE-SKNAdministrator |
|                                  | <b>P</b> | Poster Advertising Senior Citizens<br>Ski Event | 11/24/2010 12:33 PM | ALPINE-SKNAkersK        |
|                                  |          | Ski Document                                    | 11/3/2010 8:58 PM   | ALPINE-SKIAdministrator |
|                                  | 9        | Ski Instruction Class                           | 12/10/2010 7:26 PM  | ALPINE-SKNAdministrator |
|                                  | 75       | Ski Lift Project Poster                         | 11/3/2010 8:58 PM   | ALPINE-SKMAdministrator |
|                                  | 1        | Ski Lodging                                     | 11/24/2010 12:52 PM | ALPINE-SKNOiverL        |
|                                  | 2        | Ski Prices                                      | 11/14/2010 10:33 AM | ALPINE-SKNAdministrator |
|                                  | 1        | Ski Race Plans                                  | 11/24/2010 12:33 PM | ALPINE-SKNAkersK        |
|                                  | 9        | Ski Trail Scouting Report                       | 11/16/2010 5:04 AM  | ALPINE-SKAAkersK        |
|                                  | 75       | Snow Ball Fight                                 | 11/16/2010 5:04 AM  | ALPINE-SKNAkersK        |

| (42) | Ski Lodging                     | 11/24/2010 12:52 PM | ALPINE-SKNOliverL       |
|------|---------------------------------|---------------------|-------------------------|
| 2)   | Ski Prices                      | 11/14/2010 10:33 AM | ALPINE-SK/Administrator |
| 9    | Ski Race Plans                  | 11/24/2010 12:33 PM | ALPINE-SKNAkersK        |
| 1    | Ski Trail Scouting Report       | 11/16/2010 5:04 AM  | ALPINE-SKIAkersK        |
| 1    | Snow Ball Fight                 | 11/16/2010 5:04 AM  | ALPINE-SKNAkersK        |
| 1    | Snow Statistics                 | 11/3/2010 8:59 PM   | ALPINE-SKNAdministrator |
| 2)   | Trade Show Booth layout diagram | 11/24/2010 12:33 PM | ALPINE-SKNAkersK        |
| (B)  | Trail Expansion Timeline        | 11/24/2010 12:33 PM | ALPINE-SKNAkersK        |
| 3    | Trail Map Data                  | 11/14/2010 5:22 PM  | ALPINE-SKNAdministrator |
| 1    | Visitor Data                    | 11/3/2010 8:59 PM   | ALPINE-SKNAdministrator |

Connect the Contacts to Outlook 2010.

#### Answer:

Q

Step 1: Click Site Pages

Step 2: Click View All Site Content Page

Step 3: Open the List ribbon from the List Tools group. Then in the Connect &

Export group, located the command Connect to Outlook.

Note: SharePoint transfers all items from the SharePoint list to the new folder in Outlook.

### 2.

| Lists         them know about everything we have to offer, including.           Amouncements         - We have the mountains with 140 traits for skers and snow-boarders of all abilities.           Amouncements         - Our mountains relative an externave all network with two high-speed goridolais that service everything from wide groomed traits to classic tree runs to parks, pipes, bumps and ster           Calerate         - Visitors can stay at one of the many lodging facilities in the area. There are accommodations for at price ranges.           Likes         - Encourage visitors to enjoy a spa treatment, visit the shops, then indulge in a meal at a variety of excellent restaurants.           Likes         - Encourage visitors to enjoy a spa treatment, visit the shops, then indulge in a meal at a variety of excellent restaurants.           Stellar         - Sto Bird Resort.           Point All traits         - Encourage visitors to sole state with the shops. Then indulge in a meal at a variety of excellent restaurants.           Stellar         - Our Partners           Contact         - Sto Bird Resort.           Point All traits         - Encourage visitors to sole state with excellar and sole and the sole sole and the sole sole sole with a sole sole sole with a sole sole sole with a sole sole sole with excellar and sole sole with a sole sole sole with a sole sole sole with a sole sole sole with a sole sole sole with a sole sole sole with a sole sole sole sole with a sole sole sole with a sole sole sole sole sole sole sole sole                                                                                                    | Pictures              |           |                              |                            | d the resources that will help all of us | s run a successful operation. When communicating with potential visitors, remember to a   |  |  |  |  |  |
|----------------------------------------------------------------------------------------------------|-----------------------|-----------|------------------------------|----------------------------|------------------------------------------|-------------------------------------------------------------------------------------------|--|--|--|--|--|
| Anosaccenets     Our mountains feature an extensive III network with two high-speed gondolas that service everything from wide groomed traits to classic tree runs to parks, ppes, bumps and stervice are accommodations for all price ranges.     Visitors can stay at one of the many lodging facilities in the area. There are accommodations for all price ranges.     Encourage visitors to enjoy a spa treatment, visit the shops, then indulge in a meal at a variety of excellent restaurants.      Our Partners     Stil Bird Resort      Contact      There     There       | Lists                 |           |                              |                            |                                          |                                                                                           |  |  |  |  |  |
| Salendarie        • Vactors can stay at one of the many lodging facilities in the area. There are accommodations for all price ranges.       • Enclourage visitors to enjoy a spa treatment, visit the shops, then induige in a meal at a variety of excellent restaurants.        Salendarie     Our Partners       • Ski Birts Respont       • Ski Birts Respont       • Ski Birts Respont       • Statistic Respont       • Statistic Responder       • Statistic Responder       • Statistic Responder       • Statistic Responder       • Statistic Responder       • Statistic Responder       • Statistic Responder       • Statistic Responder       • Statistic Respon                                                                 | Announcements         |           |                              |                            |                                          | verything from wide groomed trails to classic tree runs to parks, pipes, burnos and sleep |  |  |  |  |  |
| Testa Our Partners<br>Contacta - Stil Bird Resolt<br>Roose Cali New Occuments<br>Librartes Inse Inseries Machine Monthed Thy<br>Del Nove Pripetts I Cali Table The Inseries California (2012) 12:12:19:10 AL/1982-SolAdverset<br>Del Papes I Addivides 11:0:2012:10:21:21:19:10 AL/1982-SolAdverset                                                                                                    | Calendar              |           |                              |                            |                                          |                                                                                           |  |  |  |  |  |
| Contacts - SU Bird Restor<br>Rose Cal New Connects Libraries Interne Machine Model Ity Cel Nove Prests III Addivides Internet Machine ALPRE-SolAdversal                                                                                                    | Lines                 | + Enco    | urage visitors to enjoy a sp | oa treatment, visit the sh | ops, then indulge in a meal at a varie   | ety of excellent restaurants.                                                             |  |  |  |  |  |
| Contacts - Ski Bird Resolt<br>Moor Cal New Documents<br>Librarles Intro New ModNed By<br>Bir Moore Pripetts I Contact Intro Librarles ALPRE-SolAwersk<br>Die Pages I Advidee HIS-2016 bir 1927 Fill ALPRE-SolAwersking                                                                                                    | Taska                 | Our Dates |                              |                            |                                          |                                                                                           |  |  |  |  |  |
| Proce Cal Mema Documents Ubranes Drowse Process Diverses Diverses | Contacte              |           |                              |                            |                                          |                                                                                           |  |  |  |  |  |
| Date House Projects         Image: Control to an input y Data         IntitAction 1 disc Proj.         AL/PRE-SchAuserpic           Date Projects         Image: Additional and the input y Data         IntitAction 1 disc Proj.         AL/PRE-SchAuserpic           Date Projects         Image: Additional and the input y Data         Image: Additional and the input y Data         Image: Additional and the input y Data                                                                                                    | Phone Call Memo       |           |                              |                            |                                          |                                                                                           |  |  |  |  |  |
| Sin Papes                                                                                                    | Libraries             | Type      | New                          | manual .                   | Modified By                              |                                                                                           |  |  |  |  |  |
| Advise 115/2012.3.27 PM ALPEE-50Adventeration                                                                                                    | the branches Browness | - 40      | 2010 Their Poury Defa        | 11/24/2010 12:12 PM        | ALPER SKIALENK                           |                                                                                           |  |  |  |  |  |
| Ange off Lahary () Agere as it house annual that safety (1242003 12.02 PM) AL (Ref. / Sharary)                                                                                                    | DE FOURE Projecte     |           | Adhites                      | 1. 11500 KB 07 PM (        | AURE-DOAdminister                        |                                                                                           |  |  |  |  |  |
|                                                                                                    | Sée Papea             | 1.2       |                              |                            |                                          |                                                                                           |  |  |  |  |  |

#### Answer:

Step 1: Click Site Pages

Step 2: Click on the Site Actions drop-down menu on the upper left of the

page. Then select Site Settings.

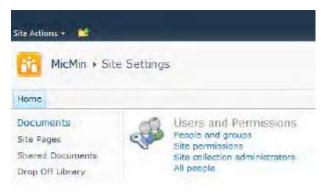

Step 3: From the Site Settings page, select Site Permissions found in the Users and Permissions group of the Site Settings page.

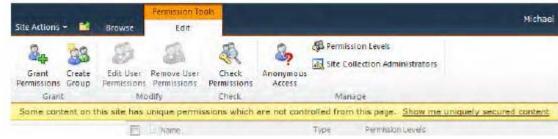

Step 4: Click the Create Group button.

Step 5: On the New Group page, enter a group name Admin

Step 6: Grant everyone permission to view group membership.

- Step 7: Grant group members editing rights by assigning the Design permission.
- Step 8: Finish creating the group by clicking the Create button at the bottom of the page.

|   | c |   |
|---|---|---|
| • | C | • |
|   |   |   |

| Libraries                       | Type | Name                                          | Modified            | Kodiled By              |
|---------------------------------|------|-----------------------------------------------|---------------------|-------------------------|
| Ski House Projects              | Ø)   | 2010 That Injury Data                         | 11/24/2010 12:32 PM | ALPINE-SKRAkersK        |
| ite Pages                       |      | Activities                                    | 11/3/2010 8:27 PM   | ALPINE-SKIAdministrator |
| kop Off Library<br>Side Library | 2    | Alpine ski house annual trail safety report   | 11/24/2010 12:32 PM | ALPINE-SKIAkersK        |
| Press Releases                  | 2    | Alpine Ski House Letterhead                   | 11/24/2010 12:32 PM | ALPINE-SKIAkersK        |
| Lodging                         |      | Alpine Sit House Organizational<br>Chart 2010 | 11/24/2010 12:32 PM | ALPINE-SKNAkersK        |
| Search                          | (1)  | Alpine Sit House Seasons                      | 12/09/2010 7:01 AM  | ALPINE-SKIAdministrator |
| Ski House Wiki                  | (8)  | Holdey Menu                                   | 11/24/2010 12:33 PM | ALPINE-SKITHaG          |
|                                 | (E)  | Holday Tree Sales                             | 11/3/2010 8:27 PM   | ALPINE-SKIAdministrator |
|                                 |      |                                               |                     |                         |

#### Answer:

Step 1: Click Site Pages

Step 2: Choosing View All Site Content from the Site Actions.

| G 🔾 🗢 🔝 http://                | riBaseType=0 🔹 🕂 😽 🐱                                      | Bing                                                                                                    |                   |  |
|--------------------------------|-----------------------------------------------------------|----------------------------------------------------------------------------------------------------|-------------------|--|
| File Edit Midlo Row            | onter Tasli Heip                                          |                                                                                                    |                   |  |
| 🚖 Favorites 🔠 All :            | Site Cantent                                              |                                                                                                    | Page 🔻 Safety     |  |
| Site Actions 🛪 🔛               |                                                           |                                                                                                    |                   |  |
|                                | I Site Content<br>es, lists, and libraries in this s<br>2 | ite.<br>Search thi                                                                                       | s site            |  |
| Sites<br>My Book Blog          | Create                                                    |                                                                                                    |                   |  |
| Documents                      | Lists                                                     |                                                                                                    | Ttems Last Modify |  |
| Site Pages<br>Shared Documents | Announcements                                             | Use the Announcements list to post messages on the home page of your 1 site.                             |                   |  |
| Lists<br>Calendar              | Calendar                                                  | Use the Calendar list to keep nformed<br>of upcoming meetings, deadlines, and<br>other important events. | 0 3 weeks a       |  |
| Tasks                          | Departments                                               |                                                                                                    | 5 2 weeks a       |  |
| 1.143                          | 👷 Links                                                   | Use the Links list for links to Web pages that your team members will find                               | 0 3 weeks a       |  |

Step 3: Click Announcements.

Note:

Since you want to add a new announcement, you need to display the Items ribbon in the List Tools ribbon group. The Items ribbon allows you to add new items as well as edit and delete items.

|                                                                              |             |              |                              |                                                         | List T                             | 210.0                     |                          |                         | administrator                                                                                                    |
|------------------------------------------------------------------------------|-------------|--------------|------------------------------|---------------------------------------------------------|------------------------------------|---------------------------|--------------------------|-------------------------|----------------------------------------------------------------------------------------------------|
| Site Actions *                                                               | 🖬 Br        | owse         | Custom (                     | Commands                                                | Items                              | List                      |                          |                         | administrator                                                                                                    |
| New New<br>Item - Folder<br>New                                              | View<br>Bem | Edit<br>Item | Declare<br>Record -<br>Manag | ∰ Item Per<br>≯ Delete i                                |                                    | Attach<br>File<br>Actions | Workflows Approve/Reject | 1 Like<br>II<br>Tags ar | Tags &<br>Notes<br>nd Notes                                                                                            |
| Documents<br>Site Pages<br>Shared Docu<br>Drop Off Libr<br>Lists<br>Calendar | ments       |              | Reti<br>Sha<br>Nev           | rePoint Use<br>rement Par<br>rePoint Col<br>v C10 Arriv | ty for Ro<br>liaboratio<br>es @rev | bert Burn<br>n Project    |                          |                         | Modified<br>11/27/2009 4:17 PM<br>11/27/2009 4:15 PM<br>11/27/2009 4:14 PM<br>11/27/2009 4:12 PM<br>11/22/2009 9:41 AM |
| Tasks                                                                        |             | ÷,           | Add new a                    | nnouncem                                                | ent                                |                           |                          |                         |                                                                                                    |

Step 4: Click New Item in the New group to add another announcement (or click Add new announcement). This action opens the edit dialog for the list item, letting you supply the column values for a new item in the list using the same dialog as shown below.

| Save Cancel Paste<br>Commit Clipboard | Delete Attach Spe<br>Item File                                    | BC<br>Iling<br>T |  |  |  |
|---------------------------------------|-------------------------------------------------------------------|------------------|--|--|--|
| ritle *                               | Get Started with Microsoft SharePoint Foundation!                 |                  |  |  |  |
| Body                                  | Microsoft SharePoil<br>connecting people,<br>getting started, see | information, and |  |  |  |
| Expires                               | 11/22/2009                                                        | i                |  |  |  |

Step 5: Enter Title: Holiday Sales. Set body to: In stock. Set Expires to: June 30, 2011. Step 6: Click Save.